# Aquaforest CheckPoint Release Notes

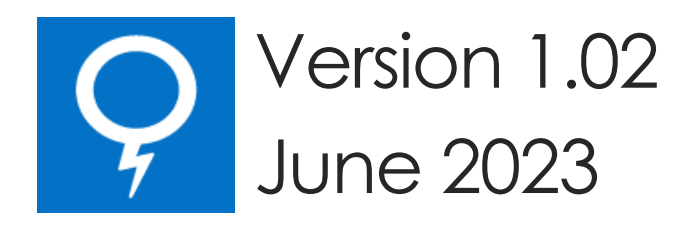

© Aquaforest Limited 2001-2023 Web: [www.aquaforest.com](http://www.aquaforest.com/) E-mail: [info@aquaforest.com](mailto:info@aquaforest.com)

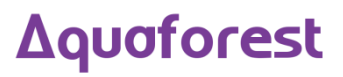

# 1 Version 1.02.2306.30

## 1.1 Enhancements

• [AC-15] Add support for interactive authentication.

## 1.2 Bug Fixes

- [AC-16] Fix for crash while connecting to locations.
- [AC-20] Exception is thrown when running Duplicate report if "File Extension" is not selected under "Columns".

# 2 Version 1.02.2104.14

## 2.1 Bug Fixes

- [AC-12] If you try to add a condition that is not included in the output columns, an exception is thrown.
- [AC-13] SharePoint columns of type "user" are not displayed properly.
- [AC-14] CheckPoint fails to generate report with "(411) Length required" exception.

# 2.2 Changes

• This version of CheckPoint now requires .NET Framework 4.7.2 instead of .NET Framework 4.5.2.

# 3 Version 1.02.190308

# 3.1 Bug Fixes

#### 3.1.1 All connections

All connections were not being displayed under **Connections** > **all connections** tab. This has not been fixed.

# 4 Version 1.02.190207

## 4.1 Bug Fixes

## 4.1.1 TLS 1.1 and 1.2

CheckPoint was unable to connect to SharePoint servers where only TLS 1.1 and/or 1.2 was enabled. The CheckPoint.config file now has additional configuration options to enable the various cryptographic protocols supported by SharePoint.

# 5 Version 1.02.180829

# 5.1 Bug Fixes

#### 5.1.1 Duplicate Report

When running the duplicate report in trial mode, only the first 100 documents enumerated were checked for duplicates. As a result, if the first 100 documents did not contain any duplicates, no results were returned. This has now been fixed to find the first 100 duplicate documents by checking all the documents instead of only the first 100 enumerated.

# 6 Version 1.02

## 6.1 Enhancements

#### 6.1.1 Duplicate Finder

Several improvements have been made to the duplicate finder.

- There is now support for legacy office document types such as doc, xls, etc.
- The default duplicate threshold has now been increased from 10 bytes to 1000 bytes due to the way SharePoint manages certain document types (primarily office document types). This may increase the time it takes to find duplicate files but also increases the possibility of finding more duplicate files.

#### 6.1.2 SharePoint On-Premises ADFS support

Searchlight now supports SharePoint On-Premises ADFS authentication. You will need to provide the host name of the ADFS server as well as the ADFS relying party identifier.

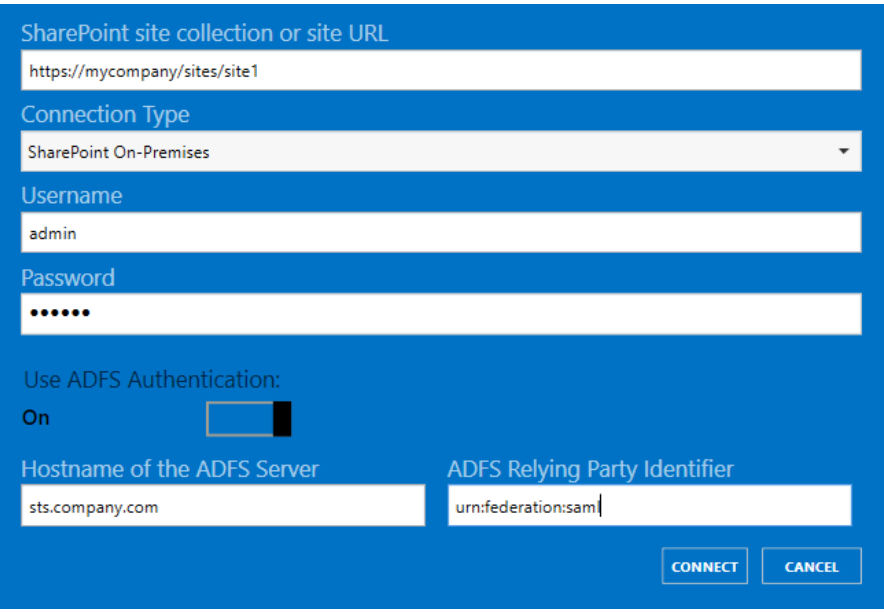

#### 6.1.3 Forms Authentication Cookie Refresh

Added a new config setting to refresh forms-based authentication cookies. The default is current set to 900,000 milliseconds (15 minutes). To change the default value, update the "formsAuthCookieRefreshInterval" setting in the config file.

#### 6.1.4 SharePoint request timeouts

The amount of time that a SharePoint request can execute for before timing out is now configurable via the Searchlight.config file. The default is current set to 100,000 milliseconds. To change the default value, update the "requestTimeout" setting in the config file.

#### 6.1.5 Report Results

Displaying large number of items in the results page after running a report/query was causing the UI to freeze or be unresponsive. This has now been fixed.

# 6.2 Changes

#### 6.2.1 .NET Framework

This version of CheckPoint now requires .NET Framework 4.5.2 instead of .NET Framework 4.5.

#### 6.2.2 Download/Upload

Changed the methods used to download and upload files from/to SharePoint to cope with changes made by Microsoft to Office 365 (SharePoint online).

#### 6.2.3 Web Services

The use of SharePoint web services API has been removed and replaced with the CSOM API.